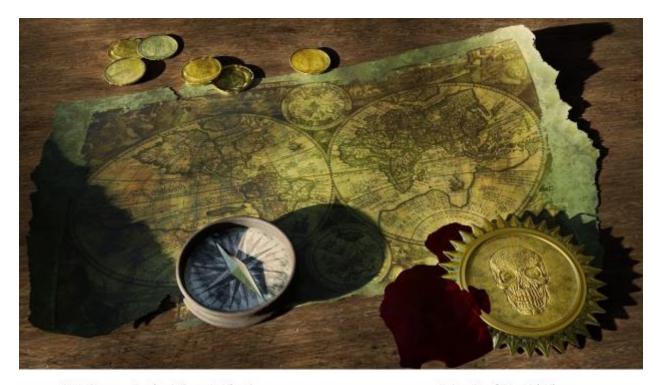

Kate Courage, Academic Support Librarian

Catriona Matthews, Academic Services Development Manager
Rhiannon Taylor, Academic Support Officer

University of Warwick Library

# Unlocking library resources and research skills through a virtual treasure hunt

## Background

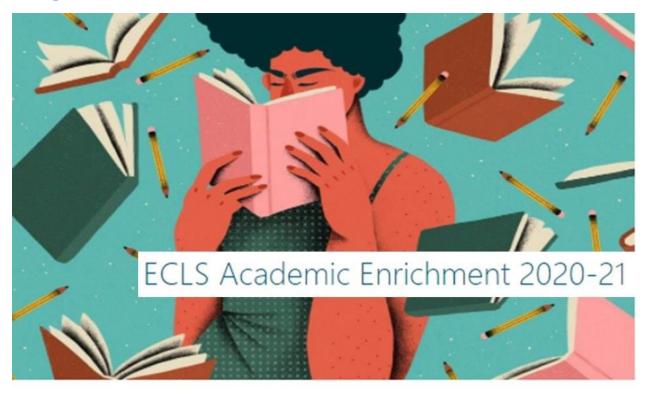

## Finding examples

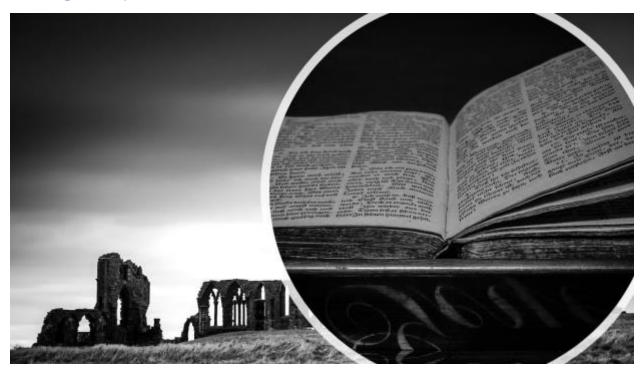

#### Using OneNote for a virtual treasure hunt

ConeNote Library Treasure Hunt → Q (TR)

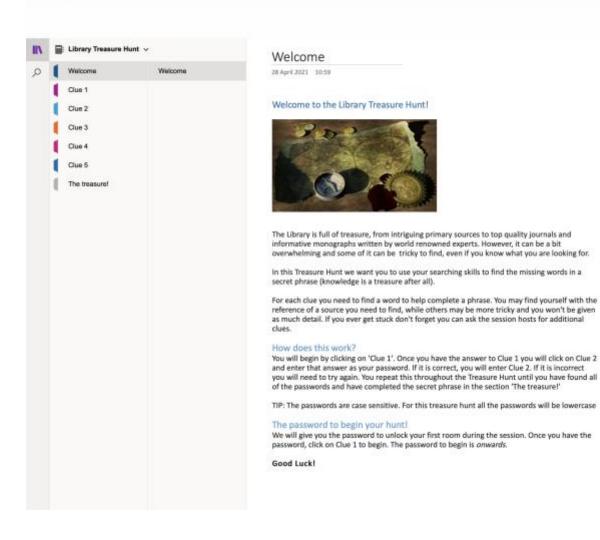

Testing with a student intern

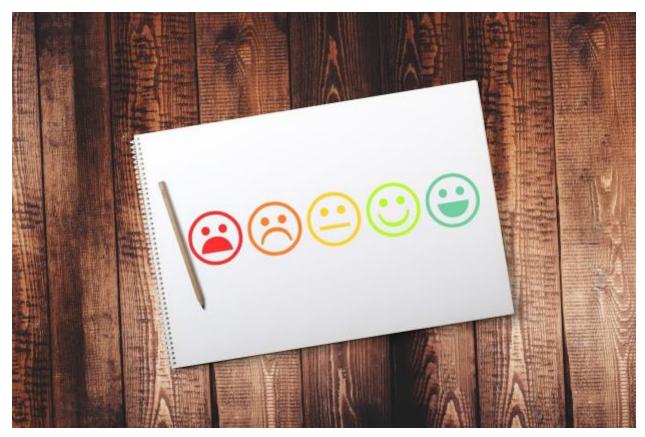

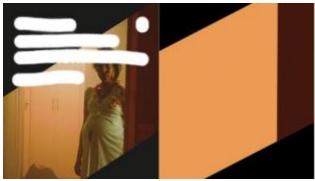

## Delivering the session

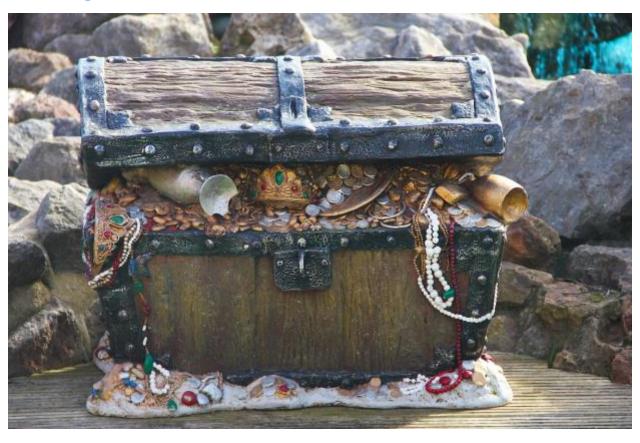

### Reflections and the future

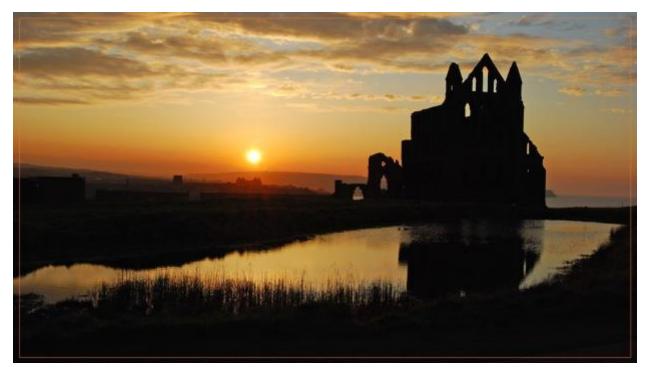

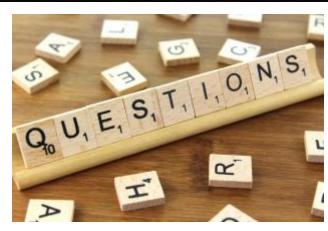